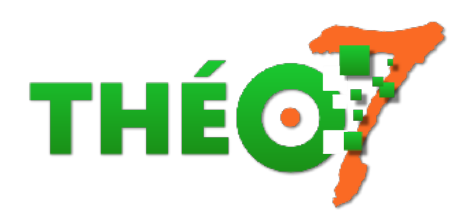

# **Bitsboard : imagiers interactifs**

- enseignant - ressources pédagogiques -

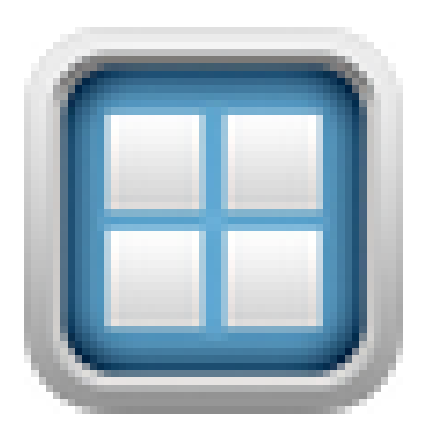

Date de mise en ligne : dimanche 7 octobre 2018

**Copyright © Théosept - Tous droits réservés**

A l'époque des flash cards en classe, il existe Bitsboard, une application permettant de créer des plateaux de cartes à partir desquels l'application va créer automatiquement une vingtaine d'exercices interactifs.

L'énorme avantage de cette application est de réaliser (et faire réaliser par les élèves !) en une minute, une carte avec une photo, une étiquette, un son.

 Idéal pour travailler le lexique d'albums jeunesse, des objets en classe, des actions ou bien les langues vivantes (l'application dispose nativement d'un catalogue en anglais)

### **L'application**

- le site (en anglais) : http://bitsboard.com/
- l'app sur app Store : https://itunes.apple.com/fr/app/bitsboard-flashcards/id516842210?mt=8

## **Tutoriels**

- une présentation en profondeur de l'application par doigtdecole.fr afin de faire son choix entre la version gratuite ou pro (commencez par la gratuite !) : http://www.doigtdecole.com/2015/08/pro-ou-pas-pro/
- un tutoriel papier très complet : http://www.ac-grenoble.fr/ien.montelimar/IMG/pdf/tutoriel\_bitsboard.pdf

# **Usages pédagogiques**

• Présentation de Bitsboard en orthophonie : http://www.ortho-n-co.fr/2014/01/utiliser-lapplication-bitsboard-pour-generer-des-exercices/

### **in[formations complémentaires.](http://www.ortho-n-co.fr/2014/01/utiliser-lapplication-bitsboard-pour-generer-des-exercices/)**

- Partager un plateau :
	- le moyen le plus simple (et le seul maintenant avec la version gratuite) est de créer un compte utilisateur unique pour la classe ou l'école.
	- la version gratuite permet de créer un seul compte utilisateur mais il est possible de créer des dossiers de plateaux de jeux afin de les ranger par classe par exemple.
	- Tous les plateaux créés avec ce compte seront synchronisés entre les tablettes utilisant ce même compte.
	- les autres options de partage sont disponibles avec la version Pro (mail, Dropbox, comptes utilisateurs multiples...)